## Skrifter og skrifttyper

Skrifter man bruger på en computer er næsten alle det man kalder True Type skrifter. De kaldes samlet for **fonts**. Når man installerer programmer på computeren installeres næsten altid skrifter, så man har på et tidspunkt et hav af forskellige skrifttyper. Så af og til er det klogt at rydde op og slette dem man ikke bruger. Under Windows mappen er der en mappe der hedder FONTS – det er dér alle skrifterne ligger.

Når man bruger skrifter i et dokument bør man holde sig til ganske få skrifttyper da det ellers hurtigt bliver trættende og forvirret at læse.

Hvis det er små plakater eller opslag kan man godt benytte anderledes skrifter

Man deler skrifterne op i kategorier:

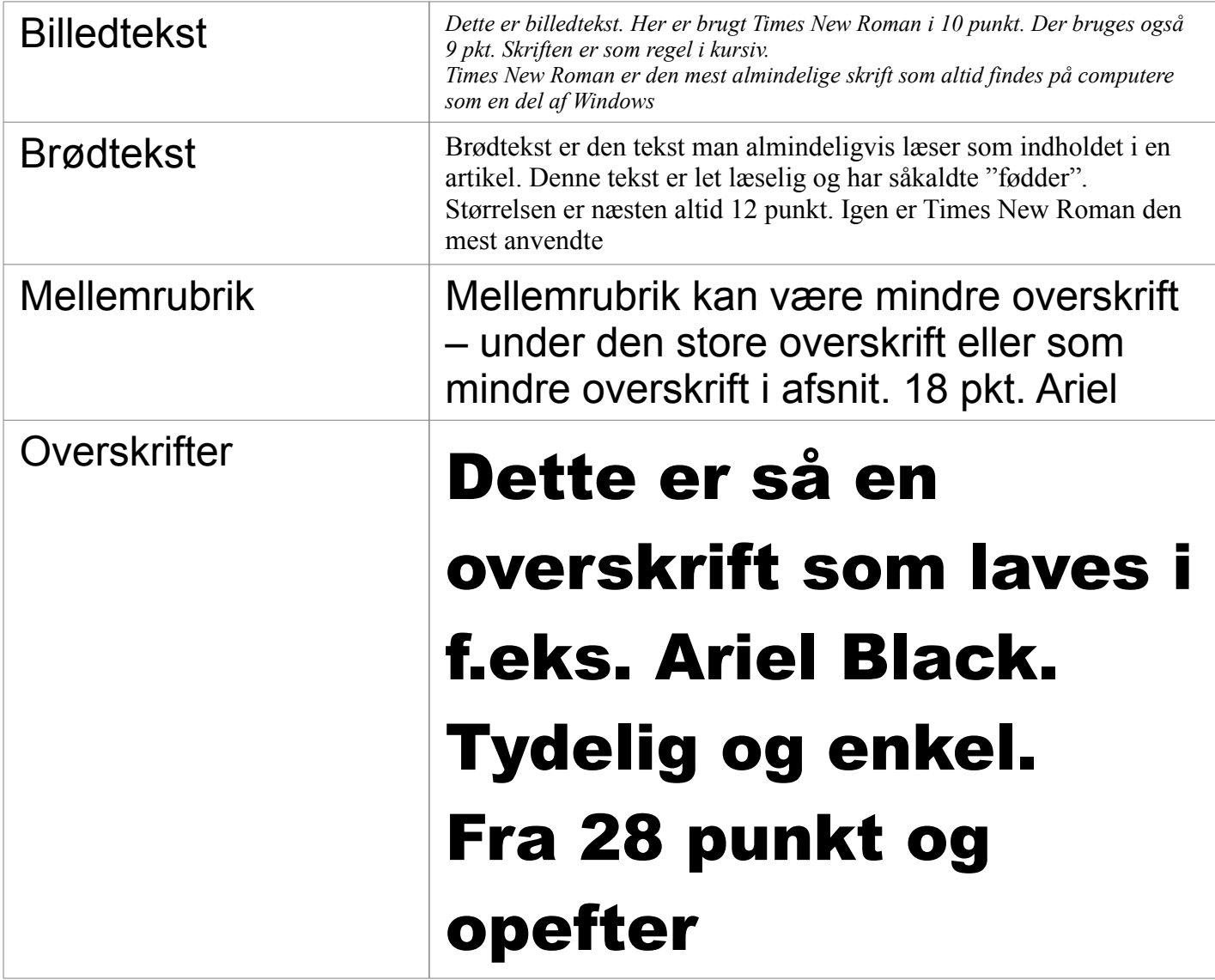

Man kan godt bruge andre skrifttyper hvis man laver små opslag, plakater m.m. hvor der skal være en slags blikfang.

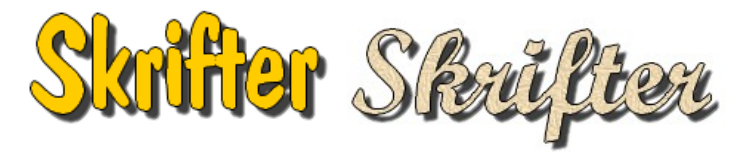

Her 2 eksempler på tekst der er lavet i Photofiltre, og derefter kopieret og indsat i LibreOffice Draw